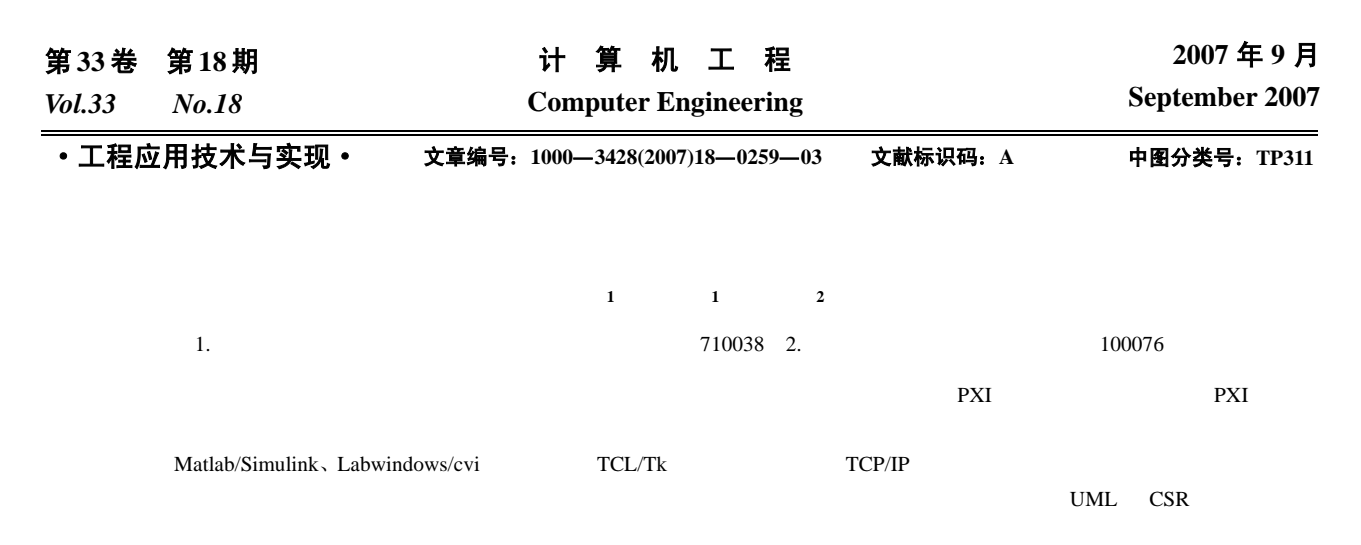

Simulink Labwindows/cvi

## **Research on Structure of Test Environment for Embedded System**

**REN Ji<sup>1</sup> , FAN Xiao-guang1 , TIAN Tao<sup>2</sup>**

(1. Department of Avionics and Electronic Engineering, Air Force Engineering Institute, University of Air Force Engineering, Xi'an 710038; 2. Airforce Software Testing and Evaluating Center, Beijing 100076)

Abstract Since theres a lack of universal test platform for embedded system, a new solution is presented. It is based on the PCX low layer equipment bus with which equipments can be connected by adapters, so that differences between interfaces of equipments is prevented. The unit under test is tested with the method of HILS(hardware in the loop simulation) to fulfill realtime requirement. The commercial software, Matlab/Simulink, Labwindwos/cvi, and open source software TCL/Tk is introduced to realize the construction of the platform. The data preparation before the test and data backup, analysis and processing after the test on the connected systems are realized based on the TCP/IP network, so that good reusability, extensibility and universality are acquired. UML and CSR(condition-signal-response) are introduced to make the test requirement normalized.

Key words embedded system; universal test platform; hardware in the loop; Simulink; Labwindows/cvi

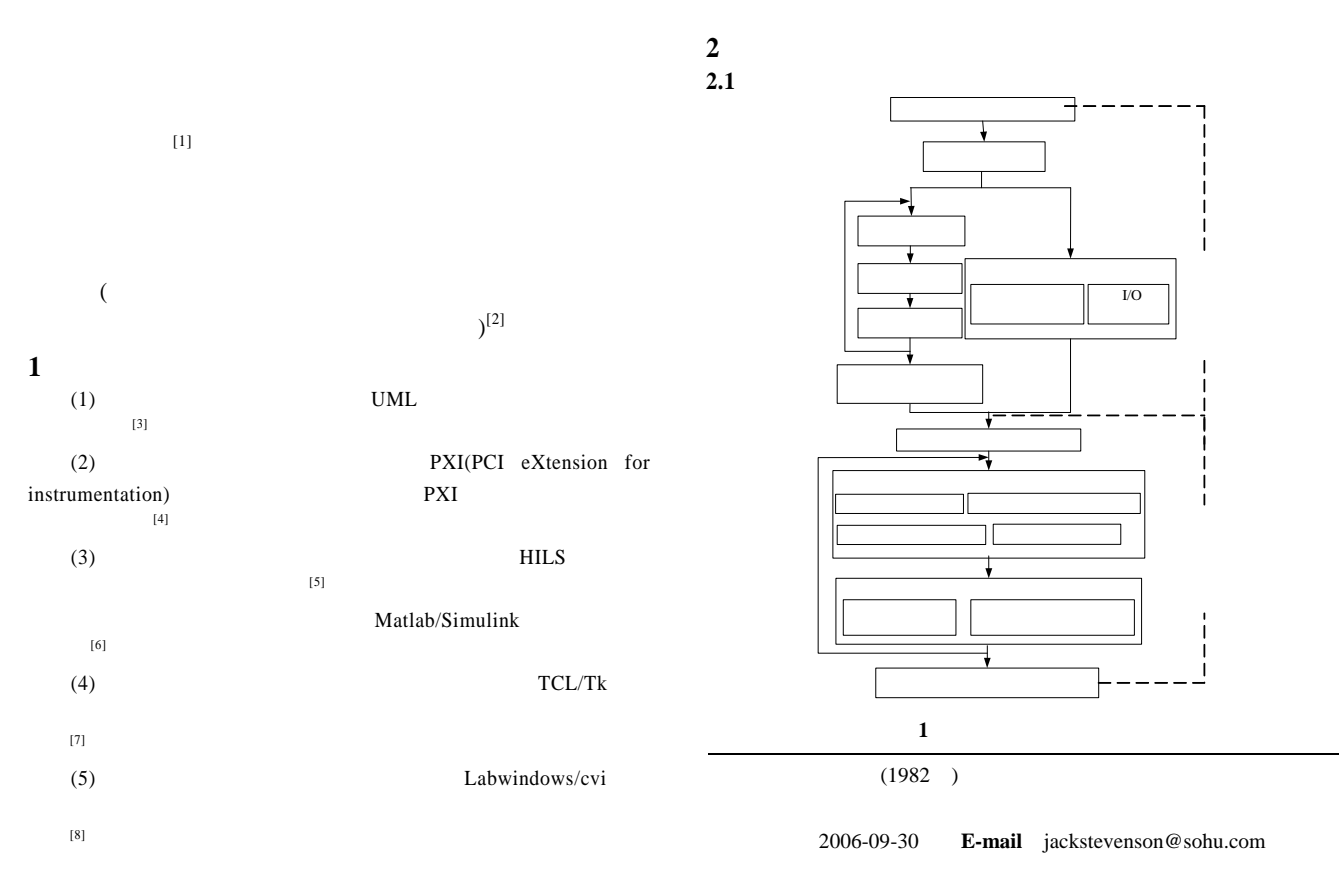

Matlab Matlab/Simulink

 $2.2$  $(2)$  UUT( )  $($  ) HIL  $($ MIL-1553B ARINC-429 RS232 RS422 RS485 GPIB SCXI MXI USB FireWire ) ext particles by  $PXI$ PXI

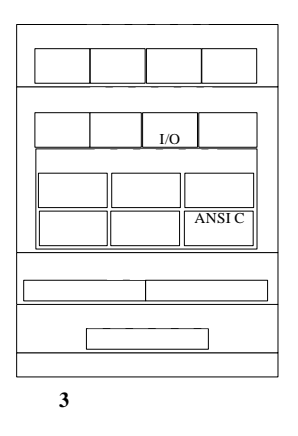

**2.5** 测试工具开发

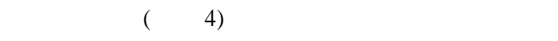

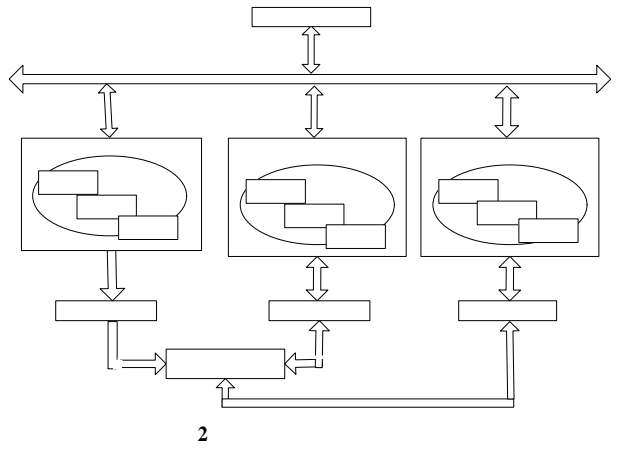

**2.3** 测试任务类型

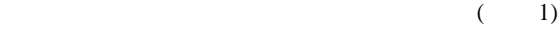

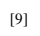

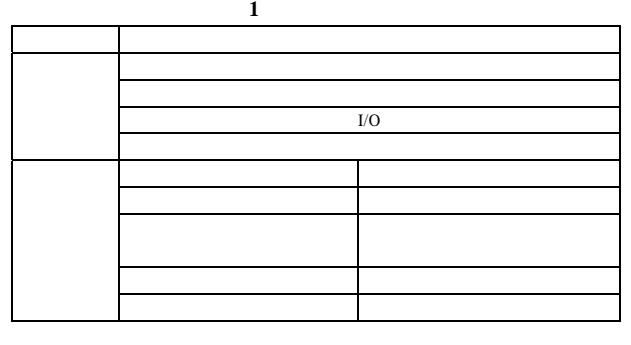

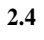

 $(3)$ 

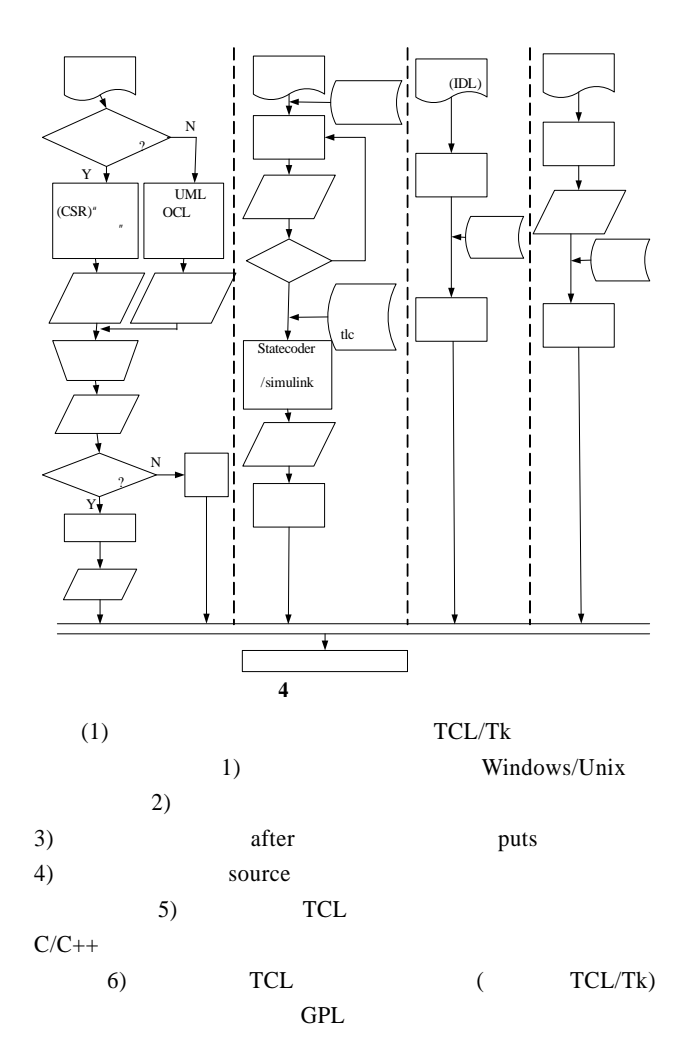

(2) Matlab/Simulink

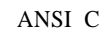

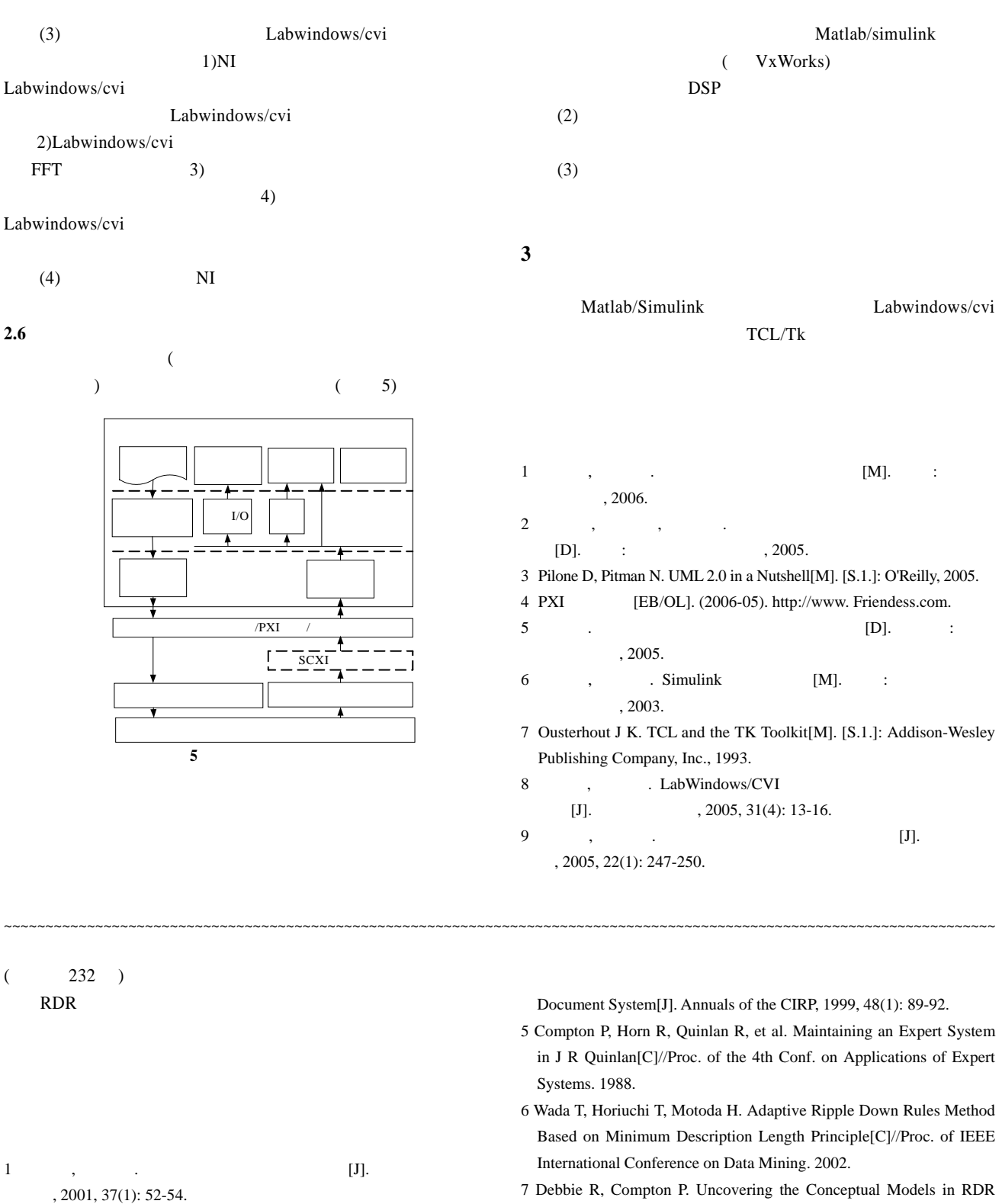

- 2 孔繁胜. 知识库系统原理[M]. 杭州: 浙江大学出版社, 2000.
- 3 Andy D, Agogino A M. Managing Design Information in Enterprisewide CAD Using Smart Drawings[J]. Computer-Aided Design, 1998, 30(6): 425-436.

4 Ha S, Pahang G, Chang M, et al. Managing Design Knowledge: Active

KBS[C]//Proc. of International Conference on Conceptual Structures. 1997.

 $(1)$ 

8 Khan A S, Hoffmann A. Acquiring Adaptation Knowledge for CBR with MIKAS[C]//Proc. of Artificial Intelligence, Berlin, Germany. 2001.